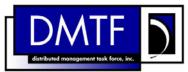

|                          | 1 |
|--------------------------|---|
| Document Number: DSP0806 | 2 |
| Date: 2009-06-04         | 3 |
| Version: 1.0.0           | 4 |

- 7 Document Type: Specification
- 8 Document Status: DMTF Standard
- 9 Document Language: E

11 Copyright notice 12 Copyright © 2006, 2009 Distributed Management Task Force, Inc. (DMTF). All rights reserved. 13 DMTF is a not-for-profit association of industry members dedicated to promoting enterprise and systems 14 management and interoperability. Members and non-members may reproduce DMTF specifications and documents, provided that correct attribution is given. As DMTF specifications may be revised from time to 15 16 time, the particular version and release date should always be noted. 17 Implementation of certain elements of this standard or proposed standard may be subject to third party patent rights, including provisional patent rights (herein "patent rights"). DMTF makes no representations 18 19 to users of the standard as to the existence of such rights, and is not responsible to recognize, disclose, 20 or identify any or all such third party patent right, owners or claimants, nor for any incomplete or 21 inaccurate identification or disclosure of such rights, owners or claimants. DMTF shall have no liability to 22 any party, in any manner or circumstance, under any legal theory whatsoever, for failure to recognize, 23 disclose, or identify any such third party patent rights, or for such party's reliance on the standard or 24 incorporation thereof in its product, protocols or testing procedures. DMTF shall have no liability to any 25 party implementing such standard, whether such implementation is foreseeable or not, nor to any patent 26 owner or claimant, and shall have no liability or responsibility for costs or losses incurred if a standard is 27 withdrawn or modified after publication, and shall be indemnified and held harmless by any party 28 implementing the standard from any and all claims of infringement by a patent owner for such implementations. 29

30 For information about patents held by third-parties which have notified the DMTF that, in their opinion,

- 31 such patent may relate to or impact implementations of DMTF standards, visit
- 32 <u>http://www.dmtf.org/about/policies/disclosures.php</u>.

33

# CONTENTS

| 35 | Foreword5     |                                           |    |
|----|---------------|-------------------------------------------|----|
| 36 | Introduction6 |                                           |    |
| 37 | 1             | Scope                                     | 7  |
| 38 | 2             | Normative References                      | 7  |
| 39 |               | 2.1 Approved References                   | 7  |
| 40 |               | 2.2 Other References                      | 7  |
| 41 | 3             | Terms and Definitions                     | 7  |
| 42 | 4             | Symbols and Abbreviated Terms             | 8  |
| 43 | 5             | Recipes                                   | 9  |
| 44 | 6             | Mappings                                  | 9  |
| 45 |               | 6.1 CIM_LogicalModule                     | 9  |
| 46 |               | 6.2 CIM_SystemDevice                      | 14 |
| 47 |               | 6.3 CIM_ConcreteComponent                 |    |
| 48 |               | 6.4 CIM_ElementCapabilities               |    |
| 49 |               | 6.5 CIM_EnabledLogicalElementCapabilities |    |
| 50 | ANN           | INEX A (informative) Change Log           |    |
| 51 |               |                                           |    |

# 52 Tables

| 53 | Table 1 – Command Verb Requirements for CIM_LogicalModule                     |    |
|----|-------------------------------------------------------------------------------|----|
| 54 | Table 2 – Command Verb Requirements for CIM_SystemDevice                      | 14 |
| 55 | Table 3 – Command Verb Requirements for CIM_ConcreteComponent                 |    |
| 56 | Table 4 – Command Verb Requirements for CIM_ElementCapabilities               |    |
| 57 | Table 5 – Command Verb Requirements for CIM_EnabledLogicalElementCapabilities |    |
| 58 |                                                                               |    |

# Foreword

- 61 The *Device Tray Profile SM CLP Command Mapping Specification* (DSP0806) was prepared by the 62 Server Management Working Group.
- 63 Conventions
- 64 The pseudo-code conventions utilized in this document are the Recipe Conventions as defined in SNIA 65 <u>SMI-S 1.1.0</u>, section 7.6.

# 66 Acknowledgements

- The authors wish to acknowledge the following participants from the DTMF Server Management WorkingGroup:
- 69 Aaron Merkin IBM
- Jon Hass Dell
- Khachatur Papanyan Dell
- Jeff Hilland HP
- 73 Christina Shaw HP
- Jeff Lynch IBM
- Perry Vincent Intel
- John Leung Intel

77

# Introduction

- 79 This document defines the SM CLP mapping for CIM elements described in the <u>Device Tray Profile</u>. The
- information in this specification, combined with the <u>SM CLP-to-CIM Common Mapping Specification 1.0</u>,
- 81 is intended to be sufficient to implement SM CLP commands relevant to the classes, properties, and
- 82 methods described in the *Device Tray Profile* using CIM operations.
- The target audience for this specification is implementers of the SM CLP support for the <u>Device Tray</u>
   <u>Profile</u>.

# 86 **1 Scope**

This specification contains the requirements for an implementation of the SM CLP to provide access to, and implement the behaviors of, the <u>Device Tray Profile</u>.

# 89 **2 Normative References**

90 The following referenced documents are indispensable for the application of this document. For dated 91 references, only the edition cited applies. For undated references, the latest edition of the referenced

92 document (including any amendments) applies.

# 93 2.1 Approved References

94 DMTF DSP1019, DeviceTray Profile 1.0,

95 http://www.dmtf.org/standards/published\_documents/DSP1019\_1.0.pdf

- 96 DMTF DSP0216, SM CLP-to-CIM Common Mapping Specification 1.0,
   97 <u>http://www.dmtf.org/standards/published\_documents/DSP0216\_1.0.pdf</u>
- 98 SNIA, Storage Management Initiative Specification (SMI-S) 1.1.0,
- 99 <u>http://www.snia.org/tech\_activities/standards/curr\_standards/smi</u>

#### 100 2.2 Other References

101 ISO/IEC Directives, Part 2, Rules for the structure and drafting of International Standards
 102 http://isotc.iso.org/livelink/livelink?func=Il&objId=4230456&objAction=browse&sort=subtype

# **103 3 Terms and Definitions**

- 104 For the purposes of this document, the following terms and definitions apply.
- 105 **3.1**
- 106 **can**
- 107 used for statements of possibility and capability, whether material, physical, or causal
- 108 **3.2**
- 109 cannot
- used for statements of possibility and capability, whether material, physical or causal
- 111 3.3
- 112 conditional
- 113 indicates requirements to be followed strictly in order to conform to the document when the specified
- 114 conditions are met
- 115 **3.4**
- 116 mandatory
- 117 indicates requirements to be followed strictly in order to conform to the document and from which no
- 118 deviation is permitted

| 119<br>120<br>121        | <ul><li>3.5</li><li>may</li><li>indicates a course of action permissible within the limits of the document</li></ul>                                                                          |
|--------------------------|----------------------------------------------------------------------------------------------------|
| 122<br>123<br>124        | <b>3.6</b><br><b>need not</b><br>indicates a course of action permissible within the limits of the document                                                                                   |
| 125<br>126<br>127        | <ul><li>3.7</li><li>optional</li><li>indicates a course of action permissible within the limits of the document</li></ul>                                                                     |
| 128<br>129<br>130<br>131 | <ul> <li><b>3.8</b></li> <li><b>shall</b></li> <li>indicates requirements to be followed strictly in order to conform to the document and from which no deviation is permitted</li> </ul>     |
| 132<br>133<br>134<br>135 | <ul> <li><b>3.9</b></li> <li><b>shall not</b></li> <li>indicates requirements to be followed strictly in order to conform to the document and from which no deviation is permitted</li> </ul> |
| 136                      | 3.10                                                                                                    |

- 137 should
- 138 indicates that among several possibilities, one is recommended as particularly suitable, without
- 139 mentioning or excluding others, or that a certain course of action is preferred but not necessarily required
- 140 **3.11**
- 141 should not
- 142 indicates that a certain possibility or course of action is deprecated but not prohibited

# 143 **4** Symbols and Abbreviated Terms

- 144 The following symbols and abbreviations are used in this document.
- 145 **4.1**
- 146 **CIM**
- 147 Common Information Model
- 148 **4.2**
- 149 **CLP**
- 150 Command Line Protocol
- 151 **4.3**
- 152 **DMTF**
- 153 Distributed Management Task Force
- 154 **4.4**
- 155 IETF
- 156 Internet Engineering Task Force

1 1 1

1 1

| 57 | 4.5                                         |
|----|---------------------------------------------|
| 58 | SM                                          |
| 59 | Server Management                           |
| 60 | 4.6                                         |
| 61 | SMI-S                                       |
| 62 | Storage Management Initiative Specification |
| 63 | 4.7                                         |
| 64 | SNIA                                        |
| 65 | Storage Networking Industry Association     |
| 66 | 4.8                                         |
| 67 | UFsT                                        |
|    |                                             |

168 User Friendly selection Tag

# 169 **5 Recipes**

The following is a list of the common recipes used by the mappings in this specification. For a definition of each recipe, see *SM CLP-to-CIM Common Mapping Specification 1.0* (DSP0216).

- smStartRSC()
- smStopRSC()
- smResetRSC()
- smShowInstance()
- smShowInstances()
- smSetInstance()
- smShowAssociationInstances()
- smShowAssociationInstance()
- 180 This mapping does not define any recipes for local reuse.

# 181 6 Mappings

The following sections detail the mapping of CLP verbs to CIM Operations for each CIM class defined in
 the *Device Tray Profile*.

# 184 6.1 CIM\_LogicalModule

- 185 The cd and help verbs shall be supported as described in <u>DSP0216</u>.
- 186 Table 1 lists each SM CLP verb, the required level of support for the verb in conjunction with instances of
- 187 the target class, and, when appropriate, a cross-reference to the section detailing the mapping for the
- 188 verb and target. Table 1 is for informational purposes only; in case of a conflict between Table 1 and
- requirements detailed in the following sections, the text detailed in the following sections supersedes the
- 190 information in Table 1.

| 191 |  |
|-----|--|
|-----|--|

#### Table 1 – Command Verb Requirements for CIM\_LogicalModule

| Command Verb | Requirement   | Comments   |
|--------------|---------------|------------|
| create       | Not supported |            |
| delete       | Not supported |            |
| dump         | Not supported |            |
| load         | Not supported |            |
| reset        | Мау           | See 6.1.1. |
| set          | Мау           | See 6.1.2. |
| show         | Shall         | See 6.1.3. |
| start        | Мау           | See 6.1.4. |
| stop         | Мау           | See 6.1.5. |

192 No mapping is defined for the following verbs for the specified target: create, delete, dump, and load.

#### 193 **6.1.1 Reset**

- 194 This section describes how to implement the reset verb when applied to an instance of
- 195 CIM\_LogicalModule. Implementations may support the use of the reset verb with CIM\_LogicalModule.
- 196 The reset verb is used to initiate a reset of the CIM\_LogicalModule.

#### 197 6.1.1.1 Reset a Single Instance

198 This command form is for the initiation of a reset action against a single device tray. The mapping is 199 implemented as an invocation of the RequestStateChange() method on the instance.

#### 200 6.1.1.1.1 Command Form

201 reset <CIM\_LogicalModule *single object*>

#### 202 6.1.1.1.2 CIM Requirements

- 203 uint16 EnabledState;
- 204 uint16 RequestedState;
- 205 uint32 EnabledLogicalElement.RequestStateChange (
- 206 [IN] uint16 RequestedState = "<request value>",
- 207 [OUT] REF CIM\_ConcreteJob Job, 208 [IN] datetime TimeoutPeriod );

#### 209 6.1.1.1.3 Behavior Requirements

```
210 $instance=<CIM_LogicalModule single object>
```

```
211 smResetRSC ( $instance.getObjectPath() );
```

```
212 &smEnd;
```

# 213 6.1.2 Set

- 214 This section describes how to implement the set verb when it is applied to an instance of
- $\label{eq:constraint} 215 \qquad {\sf CIM\_LogicalModule.} \ {\sf Implementations} \ {\sf may} \ {\sf support} \ {\sf the} \ {\sf use} \ {\sf of} \ {\sf the} \ {\sf set} \ {\sf verb} \ {\sf with} \ {\sf CIM\_LogicalModule.} \ {\sf CIM\_LogicalModule.} \ {\sf the} \ {\sf support} \ {\sf the} \ {\sf set} \ {\sf verb} \ {\sf with} \ {\sf CIM\_LogicalModule.} \ {\sf the} \ {\sf support} \ {\sf the} \ {\sf set} \ {\sf the} \ {\sf set} \ {\sf the} \ {\sf set} \ {\sf the} \ {\sf the} \$
- 216 The set verb is used to modify descriptive properties of the CIM\_LogicalModule instance.

#### 217 6.1.2.1 General Usage of Set for a Single Property

- This command form corresponds to the general usage of the set verb to modify a single property of a target instance. This is the most common case.
- 220 The requirement for supporting modification of a property using this command form shall be equivalent to
- the requirement for supporting modification of the property using this command form shall be equivalent to the requirement for supporting modification of the property using the ModifyInstance operation as defined in the <u>Device Tray Profile</u>.

#### 223 6.1.2.1.1 Command Form

224 set <CIM\_LogicalModule *single instance*> <propertyname>=<propertyvalue>

#### 225 6.1.2.1.2 CIM Requirements

226 See CIM\_LogicalModule in the "CIM Elements" section of the <u>Device Tray Profile</u> for the list of mandatory 227 properties.

#### 228 6.1.2.1.3 Behavior Requirements

229 \$instance=<CIM\_LogicalModule single instance>

```
230 #propertyNames[] = {<propertyname>};
```

```
231 #propertyValues[] = {<propertyvalue>};
```

```
232 &smSetInstance ( $instance, #propertyNames[], #propertyValues[] );
```

```
233 &smEnd;
```

```
234 6.1.2.2 General Usage of Set for Multiple Properties
```

- This command form corresponds to the general usage of the set verb to modify multiple properties of a target instance where there is not an explicit relationship between the properties. This is the most common case.
- The requirement for supporting modification of a property using this command form shall be equivalent to the requirement for supporting modification of the property using the ModifyInstance operation as defined in the *Device Tray Profile*.

#### 241 6.1.2.2.1 Command Form

242 set <CIM\_LogicalModule single instance> <propertyname1>=<propertyvalue1> 243 </propertynamen>=<propertyvaluen>

#### 244 6.1.2.2.2 CIM Requirements

See CIM\_LogicalModule in the "CIM Elements" section of the <u>Device Tray Profile</u> for the list of mandatory
 properties.

#### 247 6.1.2.2.3 Behavior Requirements

```
248
      $instance=<CIM_LogicalModule single instance>
249
      #propertyNames[] = {<propertyname>};
250
      for #i < n
251
          {
252
          #propertyNames[#i] = <propertname#i>
253
          #propertyValues[#i] = <propertyvalue#i>
254
          }
255
      &smSetInstance ( $instance, #propertyNames[], #propertyValues[] );
256
      &smEnd;
```

#### 257 6.1.3 Show

- 258 This section describes how to implement the show verb when applied to an instance of
- 259 CIM\_LogicalModule. Implementations shall support the use of the show verb with CIM\_LogicalModule.
- 260 The show verb is used to display information about the device tray.

#### 261 6.1.3.1 Show a Single Instance

262 This command form is for the show verb applied to a single instance of CIM\_LogicalModule.

#### 263 6.1.3.1.1 Command Form

264 show <CIM\_LogicalModule single object>

#### 265 6.1.3.1.2 CIM Requirements

266 See CIM\_LogicalModule in the "CIM Elements" section of the <u>Device Tray Profile</u> for the list of mandatory 267 properties.

#### 268 6.1.3.1.3 Behavior Requirements

#### 269 6.1.3.1.3.1 Preconditions

270 #all is true if the "-all" option was specified with the command; otherwise, #all is false.

#### 271 6.1.3.1.3.2 Pseudo Code

```
272
       $instance=<CIM_LogicalModule single object>
273
        #propertylist[] = NULL;
274
       if (false == #all)
275
            {
            #propertylist[] = { "ModuleNumber", "EnabledState", "RequestedState",
    "EnabledDefault", "OperationalStatus", "StatusDescriptions",
276
277
278
                "LogicalModuleType" }
279
            }
280
        &smShowInstance ( $instance.getObjectPath(), #propertylist[] );
281
        &smEnd;
```

#### 282 6.1.3.2 Show Multiple Instances

This command form is for the show verb applied to multiple instances of CIM\_LogicalModule. This command form corresponds to UFsT-based selection within a scoping system.

#### 285 6.1.3.2.1 Command Form

286 show <CIM\_LogicalModule multiple objects>

#### 287 6.1.3.2.2 CIM Requirements

See CIM\_LogicalModule in the "CIM Elements" section of the <u>Device Tray Profile</u> for the list of mandatory
 properties.

#### 290 6.1.3.2.3 Behavior Requirements

#### 291 6.1.3.2.3.1 Preconditions

292 \$containerInstance contains the instance of CIM\_ComputerSystem for which scoped device trays

- 293 (CIM\_LogicalModule instances) are being displayed. The *Device Tray Profile* requires that the
- 294 CIM\_LogicalModule instance be associated with its scoping system via an instance of the
- 295 CIM\_SystemDevice association.
- #all is true if the "-all" option was specified with the command; otherwise, #all is false.

#### 297 6.1.3.2.3.2 Pseudo Code

```
298
      #propertylist[] = NULL;
299
      if (false == #all)
300
          {
301
          #propertylist[] = { "ModuleNumber", "EnabledState", "RequestedState",
302
             "EnabledDefault", "OperationalStatus", "StatusDescriptions",
303
             "LogicalModuleType" }
304
          }
305
      &smShowInstances ( "CIM_LogicalModule", "CIM_SystemDevice",
          $containerInstance.getObjectPath(), #propertylist[] );
306
307
      &smEnd;
```

#### 308 6.1.4 Start

- 309 This section describes how to implement the start verb when applied to an instance of
- 310 CIM\_LogicalModule. Implementations may support the use of the start verb with CIM\_LogicalModule.
- 311 The start verb is used to enable a device tray.

#### 312 6.1.4.1 Start a Single Instance

313 This command form is for the start verb applied to a single instance of CIM\_LogicalModule.

#### 314 6.1.4.1.1 Command Form

315 start <CIM\_LogicalModule single object>

#### 316 6.1.4.1.2 CIM Requirements

317 uint16 EnabledState;

```
318 uint16 RequestedState;
```

```
319 uint32 EnabledLogicalElement.RequestStateChange (
```

```
320 [IN] uint16 RequestedState = "<request value>",
```

```
321 [OUT] REF CIM_ConcreteJob Job,
```

322 [IN] datetime TimeoutPeriod );

#### 323 6.1.4.1.3 Behavior Requirements

324 \$instance=<CIM\_LogicalModule single object>

```
325 smStartRSC ( $instance.getObjectPath() );
```

326 &smEnd;

#### 327 6.1.5 Stop

- 328 This section describes how to implement the stop verb when applied to an instance of
- 329 CIM\_LogicalModule. Implementations may support the use of the stop verb with CIM\_LogicalModule.
- 330 The stop verb is used to disable a device tray.

#### 331 6.1.5.1 Stop a Single Instance

332 This command form is for the stop verb applied to a single instance of CIM\_LogicalModule.

#### 333 6.1.5.1.1 Command Form

334 stop <CIM\_LogicalModule single object>

#### 335 6.1.5.1.2 CIM Requirements

- 336 uint16 EnabledState;
- 337 uint16 RequestedState;
- 338 uint32 EnabledLogicalElement.RequestStateChange (
- 339 [IN] uint16 RequestedState = "<request value>",
- 340 [OUT] REF CIM\_ConcreteJob Job,
- 341 [IN] datetime TimeoutPeriod );

#### 342 6.1.5.1.3 Behavior Requirements

- 343 \$instance=<CIM\_LogicalModule single object>
- 344 smStopRSC ( \$instance.getObjectPath() );
- 345 &smEnd;

# 346 6.2 CIM\_SystemDevice

347 The cd and help verbs shall be supported as described in <u>DSP0216</u>.

348 Table 2 lists each SM CLP verb, the required level of support for the verb in conjunction with instances of

the target class, and, when appropriate, a cross-reference to the section detailing the mapping for the

verb and target. Table 2 is for informational purposes only; in case of a conflict between Table 2 and

requirements detailed in the following sections, the text detailed in the following sections supersedes the information in Table 2.

353

Table 2 – Command Verb Requirements for CIM\_SystemDevice

| Command Verb | Requirement   | Comments   |
|--------------|---------------|------------|
| create       | Not supported |            |
| delete       | Not supported |            |
| dump         | Not supported |            |
| load         | Not supported |            |
| reset        | Not supported |            |
| set          | Not supported |            |
| show         | Shall         | See 6.2.1. |
| start        | Not supported |            |
| stop         | Not supported |            |

354 No mappings are defined for the following verbs for the specified target: create, delete, dump, load,

355 reset, set, start, and stop.

#### 356 **6.2.1 Show**

- 357 This section describes how to implement the show verb when applied to an instance of
- 358 CIM\_SystemDevice. Implementations shall support the use of the show verb with CIM\_SystemDevice.
- 359 The show command is used to display information about the CIM\_SystemDevice instance or instances.

#### 360 6.2.1.1 Show Multiple Instances

This command form is for the show verb applied to multiple instances. This command form corresponds to a show command issued against CIM\_SystemDevice where only one reference is specified and the reference is to an instance of CIM ComputerSystem.

#### 364 6.2.1.1.1 Command Form

365 show <CIM\_SystemDevice multiple objects>

#### 366 6.2.1.1.2 CIM Requirements

- 367 See CIM\_SystemDevice in the "CIM Elements" section of the <u>Device Tray Profile</u> for the list of mandatory
   368 properties.
- 369 6.2.1.1.2.1 Behavior Requirements

#### 370 6.2.1.1.2.2 Preconditions

371 \$instance contains the instance of CIM\_ComputerSystem which is referenced by CIM\_SystemDevice.

#### 372 6.2.1.1.2.3 Pseudo Code

373 &smShowAssociationInstances ( "CIM\_SystemDevice", \$instance.getObjectPath() ); 374 &smEnd;

#### 375 6.2.1.2 Show a Single Instance – CIM\_LogicalModule Reference

This command form is for the show verb applied to a single instance. This command form corresponds to a show command issued against CIM\_SystemDevice where the reference specified is to an instance of CIM\_LogicalModule. An instance of CIM\_LogicalModule is referenced by exactly one instance of CIM\_SystemDevice. Therefore, a single instance will be returned.

- 380 6.2.1.2.1 Command Form
- 381 show <CIM\_SystemDevice single object>

#### 382 6.2.1.2.2 CIM Requirements

- See CIM\_SystemDevice in the "CIM Elements" section of the <u>Device Tray Profile</u> for the list of mandatory
   properties.
- 385 6.2.1.2.3 Behavior Requirements
- 386 6.2.1.2.3.1 Preconditions
- 387 \$instance contains the instance of CIM\_LogicalModule which is referenced by CIM\_SystemDevice.

#### 388 6.2.1.2.3.2 Pseudo Code

```
389 &smShowAssociationInstances ( "CIM_SystemDevice", $instance.getObjectPath() );
```

390 &smEnd;

#### 391 6.2.1.3 Show a Single Instance – Both References

This command form is for the show verb applied to a single instance. This command form corresponds to a show command issued against CIM\_SystemDevice where both references are specified and therefore the desired instance is unambiguously identified.

- 395 6.2.1.3.1 Command Form
- 396 show <CIM\_SystemDevice single object>

#### 397 6.2.1.3.2 CIM Requirements

- See CIM\_SystemDevice in the "CIM Elements" section of the <u>Device Tray Profile</u> for the list of mandatory
   properties.
- 400 6.2.1.3.3 Behavior Requirements

#### 401 6.2.1.3.3.1 Preconditions

- 402 \$instanceA contains the instance of CIM\_ComputerSystem which is referenced by CIM\_SystemDevice.
- 403 \$instanceB contains the instance of CIM\_LogicalModule which is referenced by CIM\_SystemDevice.

#### 404 6.2.1.3.3.2 Pseudo Code

- 405 &smShowAssociationInstance ( "CIM\_SystemDevice", \$instanceA.getObjectPath(), 406 \$instanceB.getObjectPath() );
- 407 &smEnd;

## 408 6.3 CIM\_ConcreteComponent

409 The cd and help verbs shall be supported as described in <u>DSP0216</u>.

410 Table 3 lists each SM CLP verb, the required level of support for the verb in conjunction with instances of

the target class, and, when appropriate, a cross-reference to the section detailing the mapping for the

412 verb and target. Table 3 is for informational purposes only; in case of a conflict between Table 3 and

413 requirements detailed in the following sections, the text detailed in the following sections supersedes the

- 414 information in Table 3.
- 415

#### Table 3 – Command Verb Requirements for CIM\_ConcreteComponent

| Command Verb | Requirement   | Comments   |
|--------------|---------------|------------|
| create       | Not supported |            |
| delete       | Not supported |            |
| dump         | Not supported |            |
| load         | Not supported |            |
| reset        | Not supported |            |
| set          | Not supported |            |
| show         | Shall         | See 6.3.1. |
| start        | Not supported |            |
| stop         | Not supported |            |

416 No mappings are defined for the following verbs for the specified target: create, delete, dump, load,

417 reset, set, start, and stop.

#### 418 **6.3.1 Show**

- 419 This section describes how to implement the show verb when applied to an instance of
- 420 CIM ConcreteComponent. Implementations shall support the use of the show verb with
- 421 CIM\_ConcreteComponent.
- 422 The show command is used to display information about the CIM\_ConcreteComponent instance or 423 instances.

#### 424 6.3.1.1 Show Multiple Instances

This command form is for the show verb applied to multiple instances. This command form corresponds to a show command issued against CIM\_ConcreteComponent where only one reference is specified and the reference is to an instance of CIM\_LogicalModule.

#### 428 **6.3.1.1.1 Command Form**

429 show <CIM\_ConcreteComponent multiple objects>

#### 430 6.3.1.1.2 CIM Requirements

431 See CIM\_ConcreteComponent in the "CIM Elements" section of the <u>Device Tray Profile</u> for the list of 432 mandatory properties.

#### 433 6.3.1.1.3 Behavior Requirements

#### 434 **6.3.1.1.3.1 Preconditions**

- 435 \$instance contains the instance of CIM\_LogicalModule which is referenced by
- 436 CIM\_ConcreteComponent.

#### 437 6.3.1.1.3.2 Pseudo Code

438 &smShowAssociationInstances ( "CIM\_ConcreteComponent", \$instance.getObjectPath() ); 439 &smEnd;

#### 440 **6.3.1.2** Show a Single Instance – CIM\_LogicalDevice Reference

- 441 This command form is for the show verb applied to a single instance. This command form corresponds to
- 442 a show command issued against CIM\_ConcreteComponent where the reference specified is to an
- instance of CIM\_LogicalDevice. An instance of CIM\_LogicalDevice is referenced by exactly one instance
   of CIM\_ConcreteComponent. Therefore, a single instance will be returned.

#### 445 6.3.1.2.1 Command Form

446 show <CIM\_ConcreteComponent single object>

#### 447 6.3.1.2.2 CIM Requirements

- 448 See CIM\_ConcreteComponent in the "CIM Elements" section of the <u>Device Tray Profile</u> for the list of 449 mandatory properties.
- 450 6.3.1.2.3 Behavior Requirements

#### 451 **6.3.1.2.3.1 Preconditions**

- 452 \$instance contains the instance of CIM\_LogicalDevice which is referenced by
- 453 CIM\_ConcreteComponent.

#### 454 **6.3.1.2.3.2** Pseudo Code

```
455 &smShowAssociationInstances ( "CIM_ConcreteComponent", $instance.getObjectPath() );
456 &smEnd;
```

#### 457 6.3.1.3 Show a Single Instance – Both References

This command form is for the show verb applied to a single instance. This command form corresponds to a show command issued against CIM\_ConcreteComponent where both references are specified and therefore the desired instance is unambiguously identified.

#### 461 **6.3.1.3.1 Command Form**

462 show <CIM\_ConcreteComponent single object>

#### 463 6.3.1.3.2 CIM Requirements

- 464 See CIM\_ConcreteComponent in the "CIM Elements" section of the <u>Device Tray Profile</u> for the list of 465 mandatory properties.
- 466 6.3.1.3.3 Behavior Requirements
- 467 6.3.1.3.3.1 Preconditions
- 468 \$instanceA contains the instance of CIM\_LogicalDevice which is referenced by
- 469 CIM\_ConcreteComponent.
- 470 \$instanceB contains the instance of CIM\_LogicalModule which is referenced by
- 471 CIM\_ConcreteComponent.

#### 472 6.3.1.3.3.2 Pseudo Code

```
473 &smShowAssociationInstance ( "CIM_ConcreteComponent", $instanceA.getObjectPath(),
474 $instanceB.getObjectPath() );
```

475 &smEnd;

# 476 **6.4 CIM\_ElementCapabilities**

477 The cd and help verbs shall be supported as described in <u>DSP0216</u>.

Table 4 lists each SM CLP verb, the required level of support for the verb in conjunction with instances of

the target class, and, when appropriate, a cross-reference to the section detailing the mapping for the

480 verb and target. Table 4 is for informational purposes only; in case of a conflict between Table 4 and

481 requirements detailed in the following sections, the text detailed in the following sections supersedes the

482 information in Table 4.

```
483
```

#### Table 4 – Command Verb Requirements for CIM\_ElementCapabilities

| Command Verb | Requirement   | Comments |
|--------------|---------------|----------|
| create       | Not supported |          |
| delete       | Not supported |          |
| dump         | Not supported |          |
| load         | Not supported |          |
| reset        | Not supported |          |
| set          | Not supported |          |

| Command Verb | Requirement   | Comments   |
|--------------|---------------|------------|
| show         | Shall         | See 6.4.1. |
| start        | Not supported |            |
| stop         | Not supported |            |

484 No mappings are defined for the following verbs for the specified target: create, delete, dump, load,
 485 reset, start, and stop.

#### 486 **6.4.1 Show**

- 487 This section describes how to implement the show verb when applied to an instance of
- 488 CIM\_ElementCapabilities. Implementations shall support the use of the show verb with
- 489 CIM\_ElementCapabilities.
- 490 The show command is used to display information about the CIM\_ElementCapabilities instance or 491 instances.

#### 492 6.4.1.1 Show Multiple Instances

This command form is for the show verb applied to multiple instances. This command form corresponds to a show command issued against CIM\_ElementCapabilities where only one reference is specified and the reference is to an instance of CIM\_LogicalModule.

#### 496 **6.4.1.1.1 Command Form**

497 show <CIM\_ElementCapabilities multiple objects>

#### 498 6.4.1.1.2 CIM Requirements

- 499 See CIM\_ElementCapabilities in the "CIM Elements" section of the <u>Device Tray Profile</u> for the list of 500 mandatory properties.
- 501 6.4.1.1.3 Behavior Requirements
- 502 **6.4.1.1.3.1 Preconditions**
- 503 \$instance contains the instance of CIM\_LogicalModule which is referenced by
- 504 CIM\_ElementCapabilities.

#### 505 6.4.1.1.3.2 Pseudo Code

```
506 &smShowAssociationInstances ( "CIM_ElementCapabilities", $instance.getObjectPath() );
507 &smEnd;
```

#### 508 6.4.1.2 Show a Single Instance – CIM\_LogicalDevice Reference

- 509 This command form is for the show verb applied to a single instance. This command form corresponds to
- 510 a show command issued against CIM\_ElementCapabilities where the reference specified is to an
- 511 instance of CIM\_LogicalModule. An instance of CIM\_LogicalModule is referenced by exactly one instance
- 512 of CIM\_ElementCapabilities. Therefore, a single instance will be returned.

#### 513 6.4.1.2.1 Command Form

#### 514 show <CIM\_ElementCapabilities single object>

#### 515 6.4.1.2.2 CIM Requirements

- 516 See CIM\_ElementCapabilities in the "CIM Elements" section of the *Device Tray Profile* for the list of
- 517 mandatory properties.

#### 518 6.4.1.2.3 Behavior Requirements

#### 519 **6.4.1.2.3.1** Preconditions

- 520 \$instance contains the instance of CIM\_LogicalDevice which is referenced by
- 521 CIM\_ElementCapabilities.

#### 522 6.4.1.2.3.2 Pseudo Code

523 &smShowAssociationInstances ( "CIM\_ElementCapabilities", \$instance.getObjectPath() ); 524 &smEnd;

#### 525 6.4.1.3 Show a Single Instance – Both References

526 This command form is for the show verb applied to a single instance. This command form corresponds to 527 a show command issued against CIM\_ElementCapabilities where both references are specified and 528 therefore the desired instance is unambiguously identified.

#### 529 6.4.1.3.1 Command Form

530 show <CIM\_ElementCapabilities single object>

#### 531 6.4.1.3.2 CIM Requirements

- 532 See CIM\_ElementCapabilities in the "CIM Elements" section of the <u>Device Tray Profile</u> for the list of 533 mandatory properties.
- 534 6.4.1.3.3 Behavior Requirements
- 535 **6.4.1.3.3.1 Preconditions**
- \$instanceA contains the instance of CIM\_EnabledLogicalElementCapabilities which is referenced by
   CIM\_ElementCapabilities.
- 538 \$instanceB contains the instance of CIM\_LogicalModule which is referenced by
- 539 CIM\_ElementCapabilities.

#### 540 6.4.1.3.3.2 Pseudo Code

```
541 &smShowAssociationInstance ( "CIM_ElementCapabilities", $instanceA.getObjectPath(),
542 $instanceB.getObjectPath() );
```

543 &smEnd;

# **6.5 CIM\_EnabledLogicalElementCapabilities**

545 The cd and help verbs shall be supported as described in <u>DSP0216</u>.

546 Table 5 lists each SM CLP verb, the required level of support for the verb in conjunction with instances of

547 the target class, and, when appropriate, a cross-reference to the section detailing the mapping for the

548 verb and target. Table 5 is for informational purposes only; in case of a conflict between Table 5 and

549 requirements detailed in the following sections, the text detailed in the following sections supersedes the

550 information in Table 5.

#### Table 5 – Command Verb Requirements for CIM\_EnabledLogicalElementCapabilities

| Command Verb | Requirement   | Comments   |
|--------------|---------------|------------|
| create       | Not supported |            |
| delete       | Not supported |            |
| dump         | Not supported |            |
| load         | Not supported |            |
| reset        | Not supported |            |
| set          | Not supported |            |
| show         | Shall         | See 6.5.1. |
| start        | Not supported |            |
| stop         | Not supported |            |

552 No mappings are defined for the following verbs for the specified target: create, delete, dump, load,

553 reset, set, start, and stop.

# 554 **6.5.1 Show**

- 555 This section describes how to implement the show verb when applied to an instance of
- 556 CIM\_EnabledLogicalElementCapabilities. Implementations shall support the use of the show verb with
- 557 CIM\_EnabledLogicalElementCapabilities.
- 558 The show verb is used to display information about the device tray.

#### 559 6.5.1.1 Show a Single Instance

- 560 This command form is for the show verb applied to a single instance of
- 561 CIM\_EnabledLogicalElementCapabilities.
- 562 6.5.1.1.1 Command Form
- 563 show <CIM\_EnabledLogicalElementCapabilities single object>

#### 564 6.5.1.1.2 CIM Requirements

- 565 See CIM\_EnabledLogicalElementCapabilities in the "CIM Elements" section of the <u>Device Tray Profile</u> for 566 the list of mandatory properties.
- 567 6.5.1.1.3 Behavior Requirements
- 568 **6.5.1.1.3.1 Preconditions**
- 569 #all is true if the "-all" option was specified with the command; otherwise, #all is false.
- 570 6.5.1.1.3.2 Pseudo Code

```
571 $instance=<CIM_EnabledLogicalElementCapabilities single object>
572 if (#all)
573 {
574 #propertylist[] = { "InstanceID", "RequestedStatesSupported",
575 "ElementNameEditSupported", "MaxElementNameLen" }
576 }
```

```
577 else
578 {
579 #propertylist[] = { "RequestedStatesSupported", "ElementNameEditSupported",
580 "MaxElementNameLen" }
581 }
582 &smShowInstance ( $instance.getObjectPath(), #propertylist[] );
583 &smEnd;
```

#### 584 6.5.1.2 Show Multiple Instances

- 585 This command form is for the show verb applied to multiple instances of
- 586 CIM\_EnabledLogicalElementCapabilities. This command form corresponds to UFsT-based selection
- 587 within a capabilities collection.

#### 588 6.5.1.2.1 Command Form

589 show <CIM\_EnabledLogicalElementCapabilities multiple objects>

#### 590 6.5.1.2.2 CIM Requirements

591 See CIM\_EnabledLogicalElementCapabilities in the "CIM Elements" section of the <u>Device Tray Profile</u> for 592 the list of mandatory properties.

#### 593 6.5.1.2.3 Behavior Requirements

#### 594 6.5.1.2.3.1 Preconditions

- \$595 \$containerInstance contains the instance of CIM\_ConcreteCollection for which contained
- 596 CIM\_Capabilities instances are being displayed. CIM\_Capabilities instances are addressed via the 597 aggregating instance of CIM\_ConcreteCollection.
- 598 #all is true if the "-all" option was specified with the command; otherwise, #all is false.

#### 599 6.5.1.2.3.2 Pseudo Code

```
600
      if (#all)
601
          {
602
          #propertylist[] = { "InstanceID", "RequestedStatesSupported",
603
             "ElementNameEditSupported", "MaxElementNameLen" }
604
          }
605
      else
606
          {
607
          #propertylist[] = { "RequestedStatesSupported", "ElementNameEditSupported",
608
             "MaxElementNameLen" }
609
          }
610
      &smShowInstances ( "CIM_EnabledLogicalElementCapabilities", "CIM_MemberOfCollection",
611
          $containerInstance.getObjectPath(), #propertylist[] );
612
      &smEnd;
```

- 613 **ANNEX A** 
  - (informative)
- 614 615
- 616

# Change Log

| Version | Date       | Author | Description           |
|---------|------------|--------|-----------------------|
| 1.0.0   | 2009-06-04 |        | DMTF Standard Release |
|         |            |        |                       |
|         |            |        |                       |
|         |            |        |                       |

618